How Do You Get A Stuck Disk Out Of A [Macbook](http://newfile.ozracingcorp.com/get.php?q=How Do You Get A Stuck Disk Out Of A Macbook Pro) **Pro** >[>>>CLICK](http://newfile.ozracingcorp.com/get.php?q=How Do You Get A Stuck Disk Out Of A Macbook Pro) HERE<<<

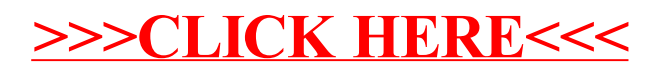